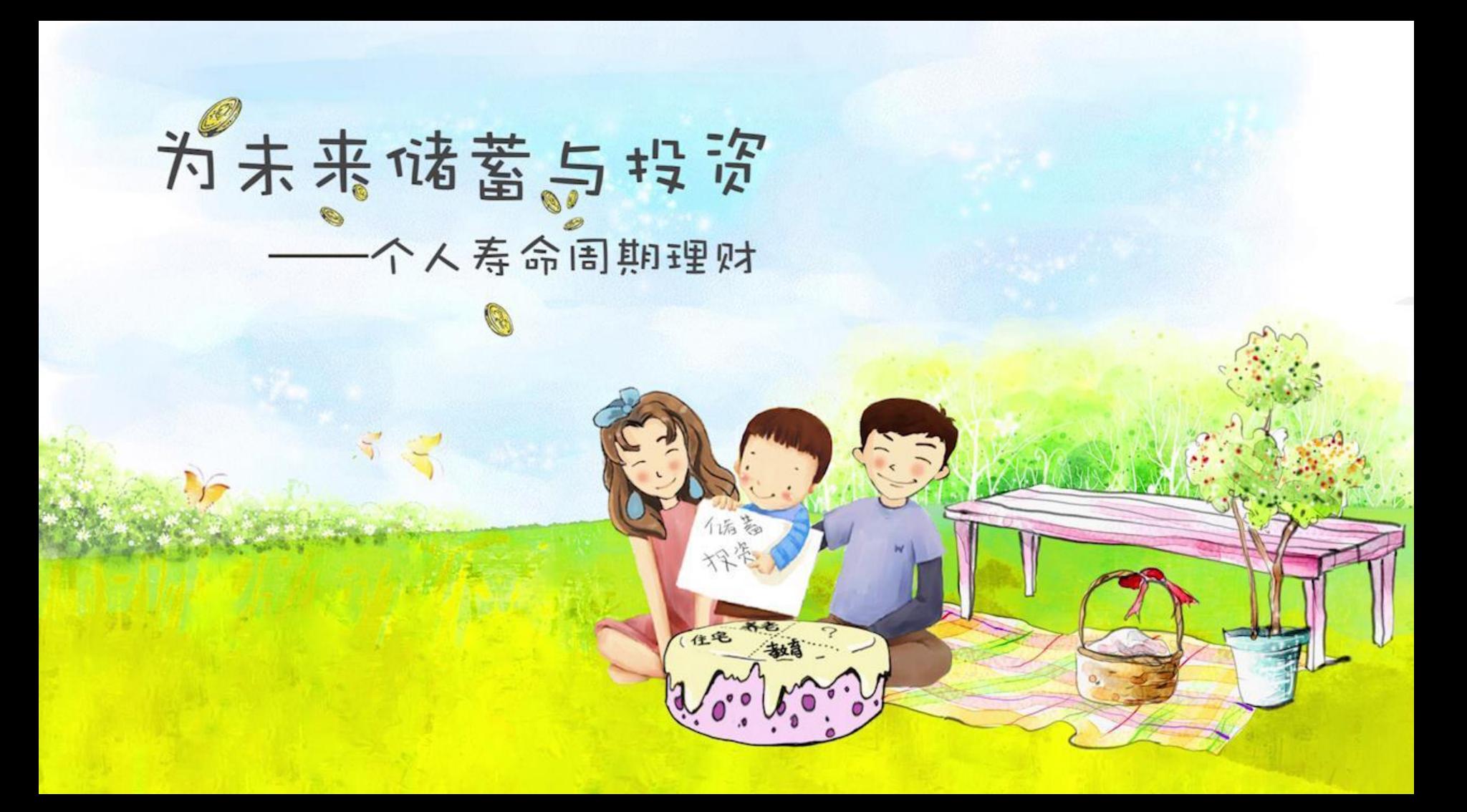

## 第八章 为未来储蓄与投资

# ——个人寿命周期理财

一、个人寿命周期理财基础 二、案例分析:老有所依

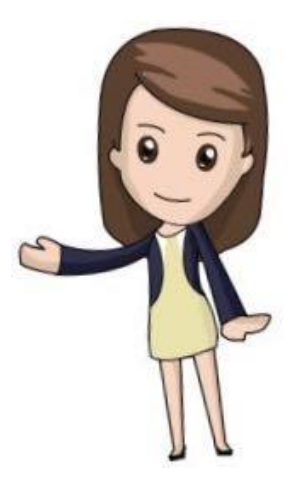

个人寿命周期理财基础 投资专业学位

108.1 钱多多即将大学毕业,正在考虑是否去国外读一个 专业学位。钱多多如果立即就业,在他的工作期间,估计每年的 实际年收入有60000元。钱多多如果去国外读一个专业学位, 学 制2年,每年的学费是200000元(不含通胀),每年额外增加的 生活费100000元(不含通胀)。估计拿到专业学位以后回国就业, 每年的实际年收入可增加3.5万元。钱多多今年22岁,要工作到 65岁退休。假定年实际利率是3%,钱多多想知道去国外读这个专 业学位在财务上是否划算。

### 多 投资专业学位 个人寿命周期理财基础

。<br>注 金 如果钱多多到国外读专业学位,每一年的实际经济成本是学 费、额外增加的生活费和因推迟就业所放弃的工资收入。

每一年的实际经济成本C=20+10+6=36(万元)

画出钱多多在国外读专业学位的增量现金流时间线

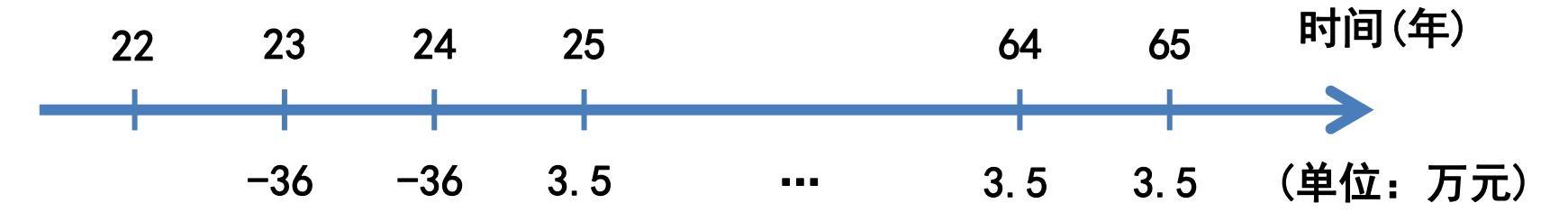

实际利率r=3%

#### 个人寿命周期理财基础 投资专业学位

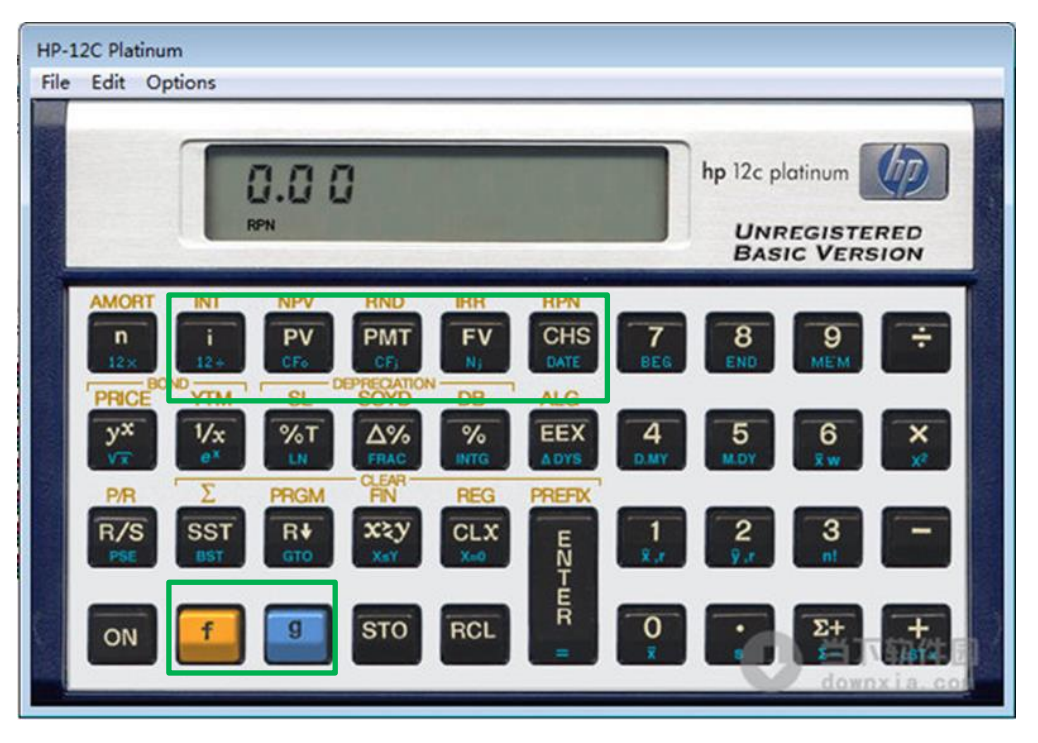

i是利率 PV键, 涉及其上方用黄颜色标注的 NPV功能和用蓝颜色标注的CF0功能 PMT键,涉及用蓝色标注的CFj功能 FV键,涉及用蓝色标注的Nj功能 CHS是正负号转换键 f键, 功能转换键, 转化到用黄颜 色标注的功能 g键,功能转换键,转化到用蓝颜 色标注的功能

**HP12C**财务计算器模拟器的计算界面

#### 用HP12C财务计算器计算净现值

#### 表8.1 **例8.1的HP12C财务计算器操作步骤指引**

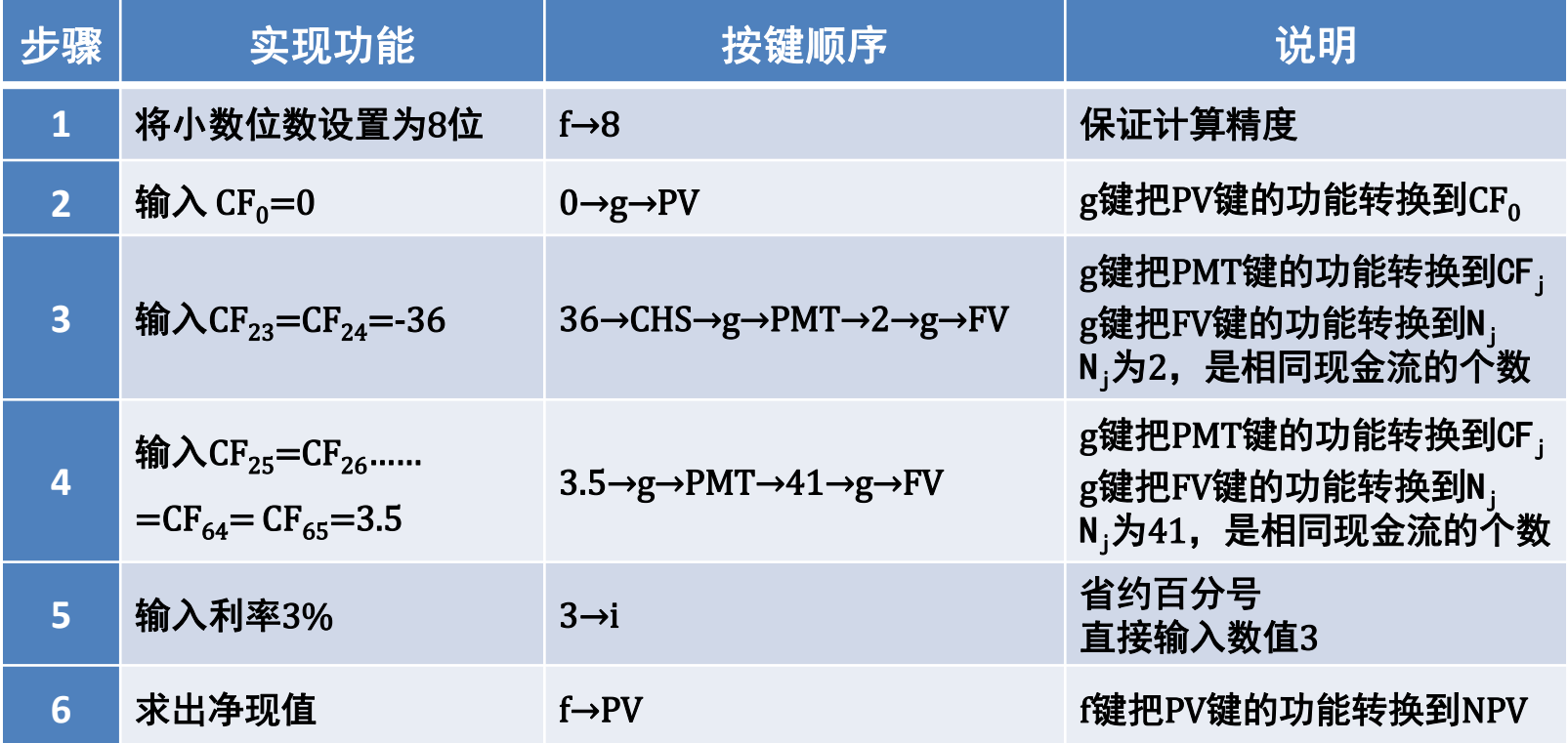

1908.1 钱多多即将大学毕业,正在考虑是否去国外读一个 专业学位。钱多多如果立即就业,在他的工作期间,估计每年的 实际年收入有60000元。钱多多如果去国外读一个专业学位, 学 制2年,每年的学费是200000元(不含通胀),每年额外增加的 生活费100000元(不含通胀)。估计拿到专业学位以后回国就业, 每年的实际年收入可增加3.5万元。钱多多今年22岁,要工作到 65岁退休。假定年实际利率是3%,钱多多想知道去国外读这个专 业学位在财务上是否划算。

结论 NPV=8.35460450 (万元) 净现值大于0。钱多多去国外读专业学位在财 务上是划算的。

# 个人寿命周期理财基础 投资专业学位

 例8.1告诉我们怎样分析投资专业学位的财务收益。 在分析过程中一个需要特别注意的问题就是读专业学 位的经济成本不但包括直接支出的学费、额外增加的 生活费,还要包括由此放弃的就业收入;后一点特别 容易被忽视。

# 个人寿命周期理财基础 买房或是租房?

 买房或是租房是经济刚刚独立的年轻人经 常感到困惑的一个问题。如果您认同以成本最 小的原则来选择买房或租房,那么,下面的这 个例子将会对您有所帮助。

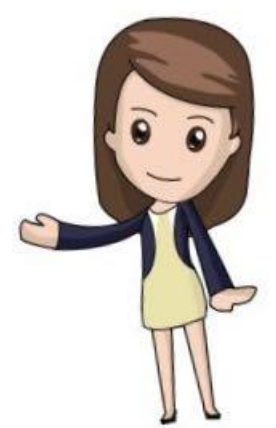

个人寿命周期理财基础 买房或是租房?

1918.2 钱多多快结婚了,正在准备结婚用房。在地产中介, 钱多多看中一套房子,这套房子可卖可租。如果是出售的话, 总的费用是160万元,包括各种税费,无讲价空间;如果是出租 的话,年租金要价7万元,且随通胀同步上涨。如果年实际利率 是4%,钱多多想知道是买房或是租房好?

 如果钱多多不买房,选择一直租房,那么房租就是一个永 续年金。

#### 多 买房或是租房?重 个人寿命周期理财基础

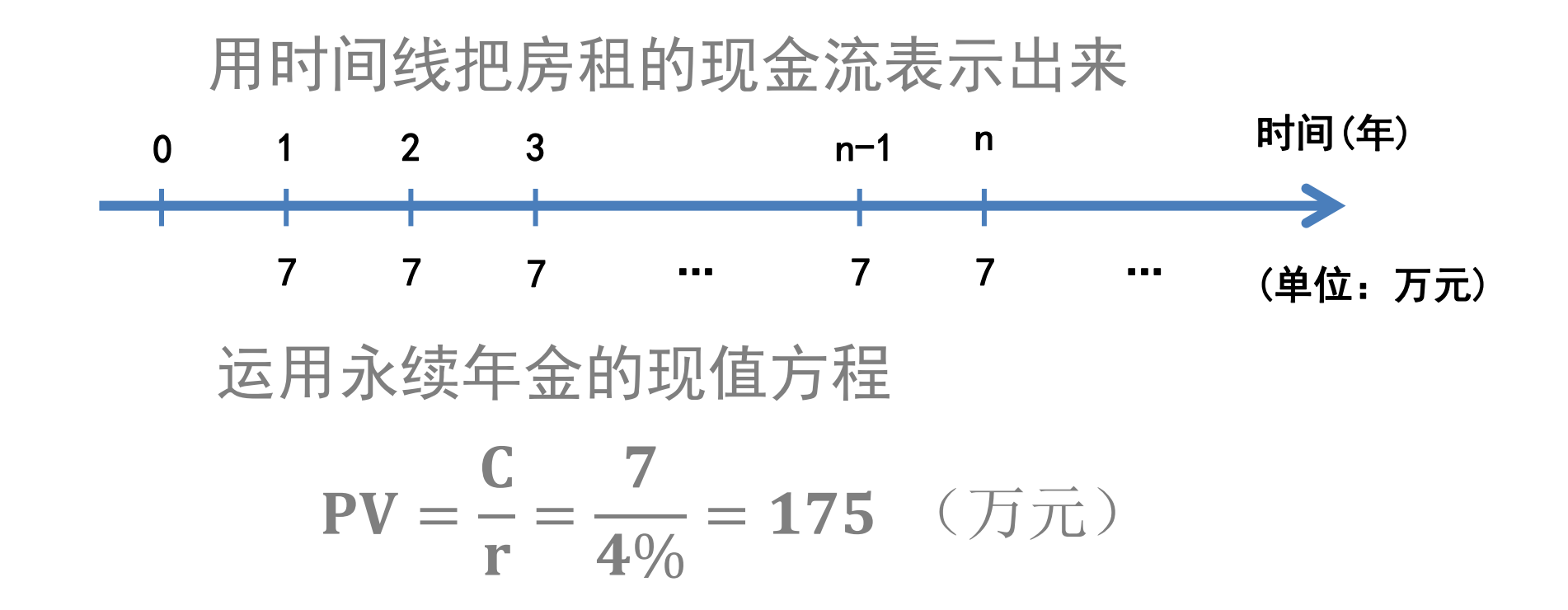

# 个人寿命周期理财基础 买房或是租房?

 如果钱多多按年租金7万元租房的话,那么租房的 现值成本就是175万元,高于买房的成本160万元。

 钱多多暂时不打算买房,但又希望租房的成本不高 于买房的成本。

# 个人寿命周期理财基础 买房或是租房?

 年租金7万元有讲价空间的,那么,租金要降到什 么水平,钱多多的想法才能实现。

$$
PV = \frac{C}{r} \,\, , \,\, 160 = \frac{C}{4\%}
$$

 $C = 6.4$  (万元)

198.2 钱多多快结婚了,正在准备结婚用房。在地产中介, 钱多多看中一套房子,这套房子可卖可租。如果是出售的话, 总的费用是160万元,包括各种税费,无讲价空间;如果是出租 的话,年租金要价7万元,且随通胀同步上涨。如果年实际利率 是4%, 钱多多想知道是买房或是租房好?

#### 结论 房屋年租金要不超过6.4万元,才能做到

租房的成本不高于买房的成本。

#### 个人寿命周期理财基础

基于个人寿命周期的跨期预算约束方程及其应用举例

基于个人寿命周期的跨期预算约束方程描述的是初始财富、

终生收入与终生消费、遗产之间的关系,其金融学逻辑是很朴

素和直观的:一个人最初拥有的财富(初始财富)加上其终生

收入,只能用于其终生消费和作为遗产留给下一代。

#### 个人寿命周期理财基础 基于个人寿命周期的跨期预算约束方程及其应用举例

记Yt是第t年的收入, Ct是第t年的消费, R为距退休的 年数, T为生存年数, Wo为初始财富, B为遗产, r为利率。

基于个人寿命周期的跨期预算约束方程是:

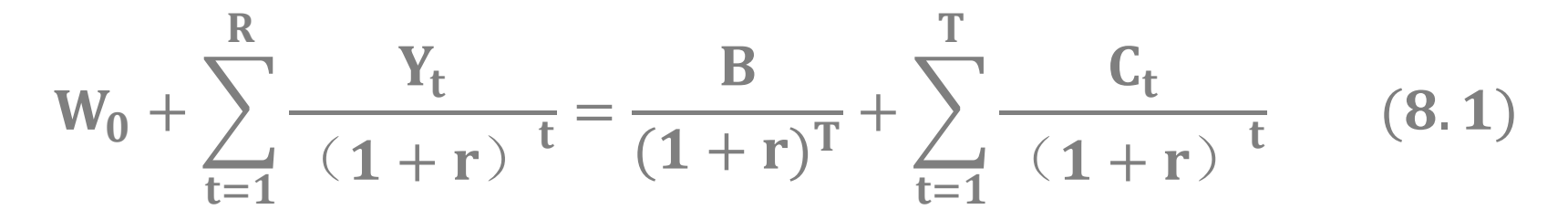

#### 个人寿命周期理财基础 基于个人寿命周期的跨期预算约束方程及其应用举例

方程(8.1)的左端是个人拥有的初始财富加上终 生收入的现值。

方程(8.1)的右端是遗产和终生消费的现值之和。 左右两端一定相等,因为您拥有的初始财富和终生 收入只能用于终生消费和作为遗产留给下一代。

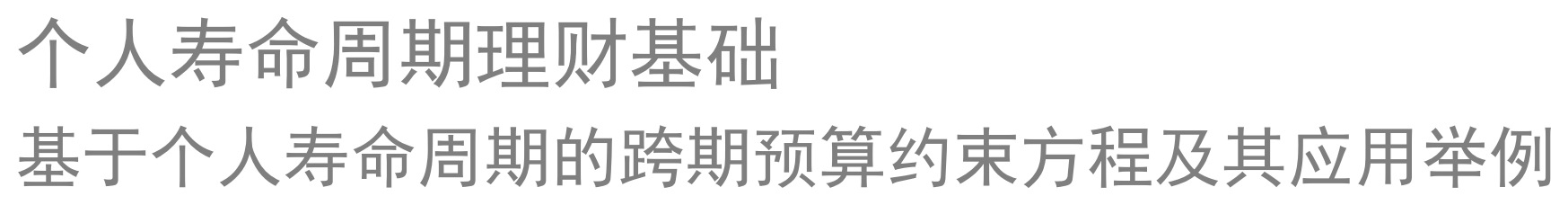

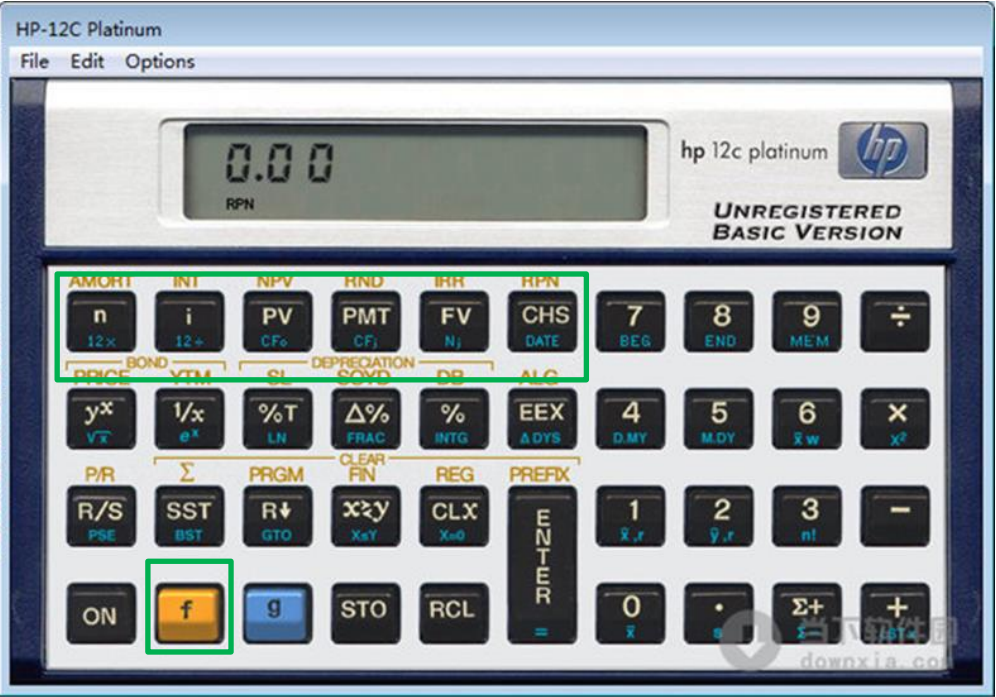

黄色f键,功能转换键 n是期数 i是利率 PV是现值 FV是终值 PMT是期末年金 CHS是正负号转换键

**HP12C**财务计算器模拟器的计算界面

#### 个人寿命周期理财基础

基于个人寿命周期的跨期预算约束方程及其应用举例

158.3 钱多多今年30岁,预计在65岁退休,接着再生活到

85岁。钱多多的实际年薪为12万元(也就是说年薪会随通货膨 胀同步增加),未积累任何财产。假定实际年利率为3%。

 1、如果钱多多从父母那儿得到300000元的赠予,这将如何 影响钱多多未来55年的消费。

 2、如果钱多多准备在百年后给下一代留下300000元的遗产, 在其他情况不变的情况下,这将如何影响钱多多未来55年的消 费。

对第1个问题展开分析

钱多多接受父母赠予前的跨期预算约束方程

$$
\sum_{t=1}^{R} \frac{Y_t}{(1+r)} \frac{}{t} = \frac{B}{(1+r)^T} + \sum_{t=1}^{T} \frac{C_{bt}}{(1+r)} \frac{}{t} \qquad (8.2a)
$$

钱多多接受父母赠予W<sub>0</sub>后的跨期预算约束方程

$$
W_0 + \sum_{t=1}^R \frac{Y_t}{(1+r)}^t = \frac{B}{(1+r)^T} + \sum_{t=1}^T \frac{C_{ft}}{(1+r)}^t \quad (8.2b)
$$

其中:

#### Y<sub>t</sub>是第t年的收入

C<sub>bt</sub>是接受父母赠予前第t年的消费 C<sub>ft</sub>是接受父母赠予后第t年的消费 R为距退休的年数,T为生存年数 Wo为接受父母赠予后形成的初始财富 B为遗产,r为利率

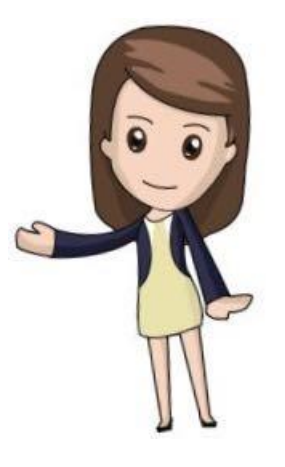

#### 方程(8.2b)-方程(8.2a)可得

$$
W_0 = \sum_{t=1}^{T} \frac{C_{ft} - C_{bt}}{(1+r)^{-t}}
$$
(8.3)

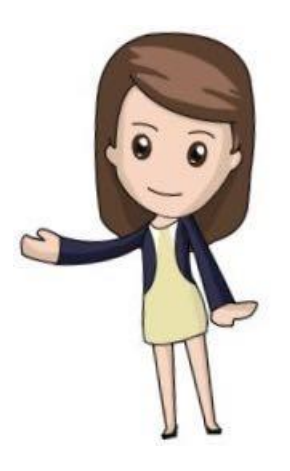

 现在进一步假定钱多多父母的赠予对每一年的实际消费 影响保持相同,为△C。方程(8.3)变为

$$
W_0 = \Delta C \times \sum_{t=1}^T \frac{1}{(1+r)^t} \qquad (8.4)
$$

$$
\Delta C = W_0 \div \sum_{t=1}^{T} \frac{1}{(1+r)^t}
$$
 (8.4a)

其中:

初始财富W<sub>0</sub>=300000, 生存年数T=85-30=55, 利率r=3%

回忆一下期末年金的现值计算方程

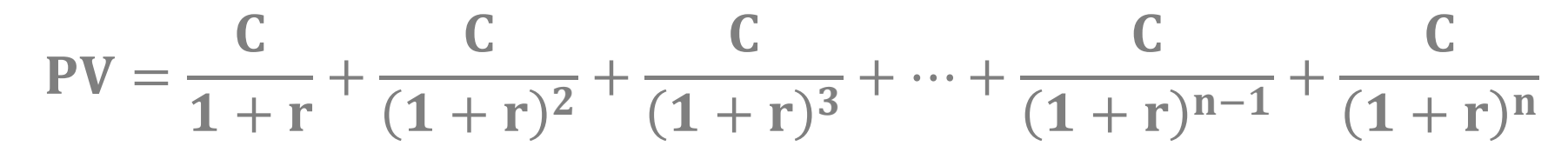

 方程(8.4a)相当于是现值300000、利率3%、期数55,求期末 年金值的问题。

对上述发现, 我们还可以通过这样的思路来获得: **假定其** 它情况不变,钱多多因为获得父母赠予而增加每年的消费水平, 那么,每年增加消费的现值之和就应该等于父母的赠予。

#### 用HP12C财务计算器求解

#### 表8.2 例8.3问题1的HP12C财务计算器操作步骤指引

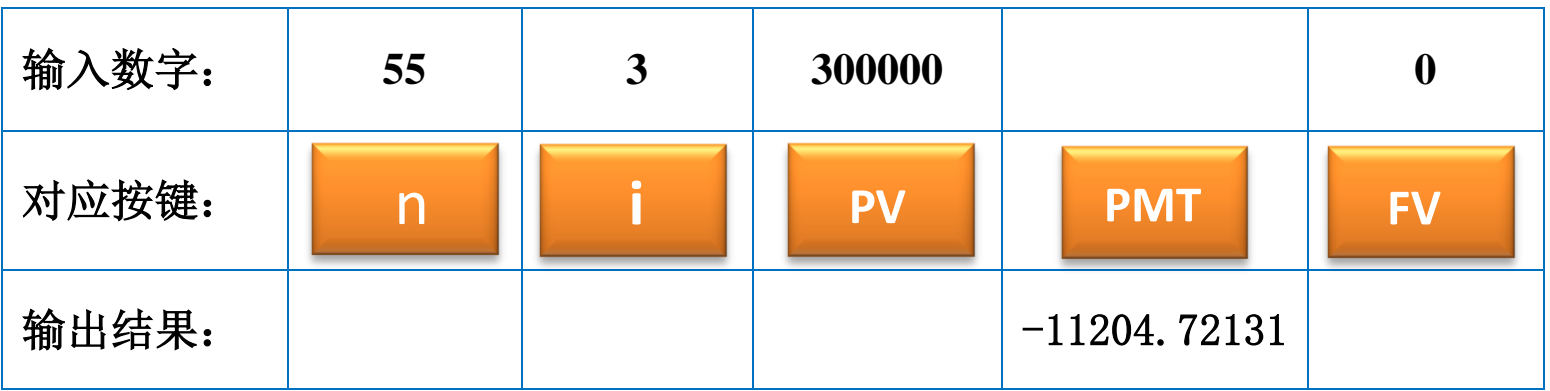

#### Payment= –11204.72131

#### 为什么年金值出现负号,这是财务计算器的计算 程序设定的。在这里我们只需用到计算出来的数值。

# **结论 战多多父母的赠予能使钱多多每一**

#### 年的实际消费提升11204.72元。

#### 对第2个问题展开分析

钱多多不给后代留遗产的跨期预算约束方程

$$
\sum_{t=1}^{R} \frac{Y_t}{(1+r)} \frac{1}{t} = \sum_{t=1}^{T} \frac{C_{bt}}{(1+r)} \frac{1}{t}
$$
 (8.5a)

钱多多给后代留遗产的跨期预算约束方程

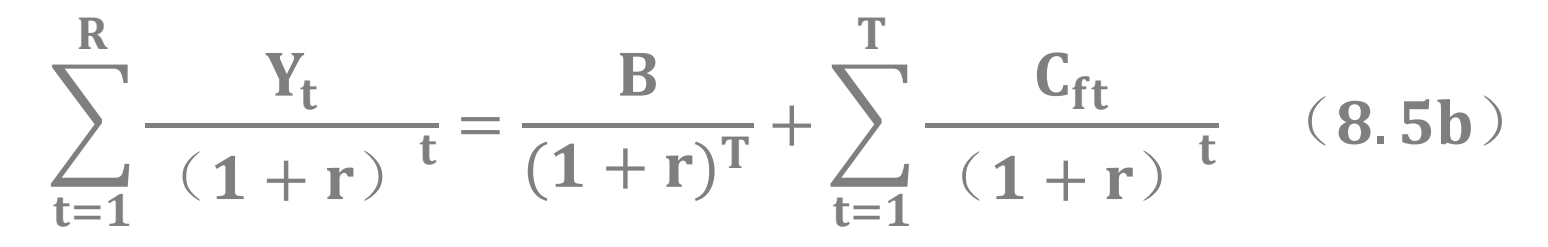

其中:

#### Y<sub>t</sub>是第t年的收入 Cbt是不留遗产情形下第t年的消费 Cft是留遗产情形下第t年的消费 R为距退休的年数 T为生存年数 B为遗产 r为利率

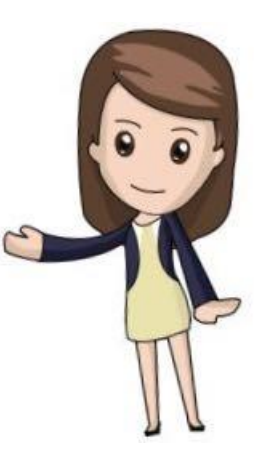

#### 方程(8.5b)-方程(8.5a)可得

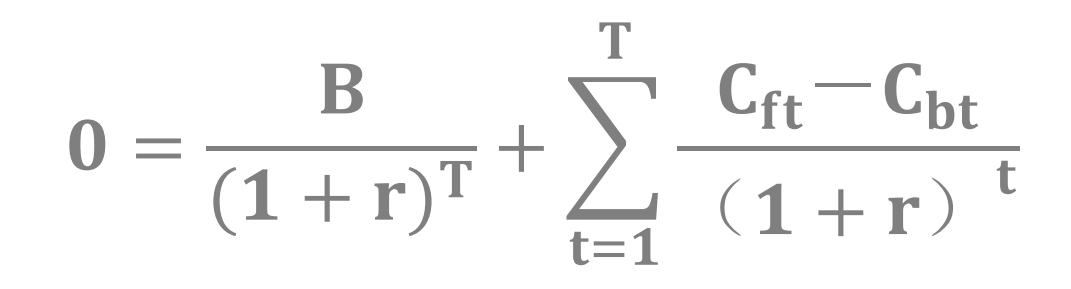

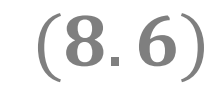

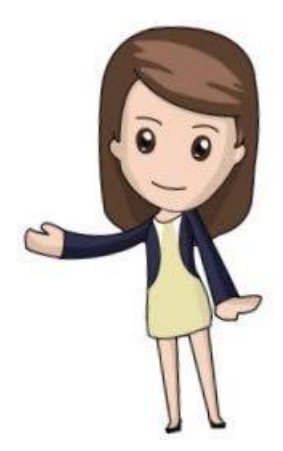

 现在进一步假定钱多多留遗产的安排对每一年的实际消费 影响保持相同,为△C。方程(8.6)变为  $-B = \triangle C \times (1+r)^T \times$  $\mathbf{1}$  $1+r$ <sup>t</sup> T  $t=1$  $(8.6a)$  $\triangle C = -B \div$  $(1 + r)^T$  $1+r$ <sup>t</sup> T  $t=1$  $(8.6b)$  $\Delta C = -B \div \sum (1+r)^{-T-t}$ T  $t=1$  $(8.6c)$ 其中: 生存年数T=85-30=55, 利率r=3%, 遗产B=300000

回忆一下期末年金的终值计算方程

 $FV = C \times [(1 + r)^{n-1} + (1 + r)^{n-2} + \cdots + (1 + r)^{1} + 1]$ 

方程(8.6c)相当于是终值300000、利率3%、期数55, 求 期末年金值的问题。

对上述发现,我们还可以通过这样的思路获得:**假定其它** 情况不变,钱多多留给下一代的遗产就是通过减少其有生之年 的消费来实现的,那么,减少的消费的终值之和就应该等于遗

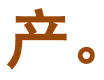

#### 用HP12C财务计算器求解

#### 表8.3 例8.3问题2的HP12C财务计算器操作步骤指引

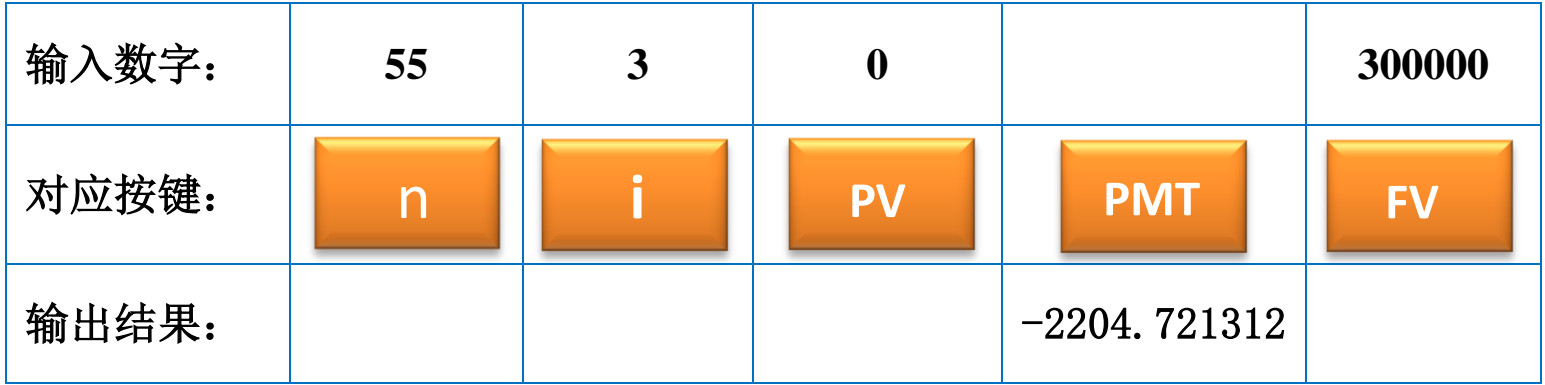

#### $Payment= -2204.721312$

### 为什么年金值出现负号,这是财务计算器的计算 程序设定的。在这里我们只需用到计算出来的数值。

## <sup>结论</sup>) 钱多多若要给下一代留遗产, 将使每

一年的实际消费减少2204.72元。

 钱多多今年30岁,预计在65岁退休,接着再生活到85岁;未 积累任何财产,也不准备给下一代留遗产。钱多多的实际年薪为 12万元(也就是说年薪会随通货膨胀同步增加),正在为退休后 的生活做储蓄计划。假定实际年利率为3%。

 1. 如果钱多多希望退休后的消费水平是退休前收入的75%, 他需要每年储蓄多少?

 2. 如果钱多多希望退休前后的消费水平保持不变,他需要 每年储蓄多少?

距离退休的年数R=65-30=35

生存年数T=85-30=55

退休后的生存时间=T-R=55-35=20 实际年利率r=3%

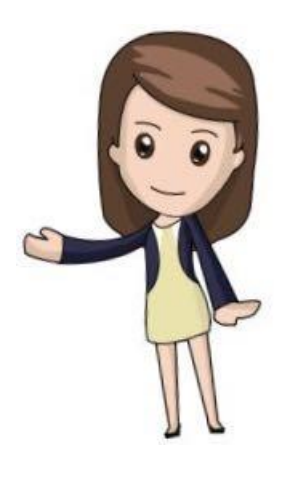

Ⅰ退休后的消费水平是退休前收入的75%的储蓄计划

退休后的消费水平C<sub>2</sub>=12×75%=9万元

假定每年需要储蓄S万元 退休前的消费水平就是(12-S)万元

Ⅰ退休后的消费水平是退休前收入的75%的储蓄计划

 没有初始财富,也不留遗产;依据基于个人寿命周期的跨期 预算约束方程,终生收入的现值就应该等于终生消费的现值,即:

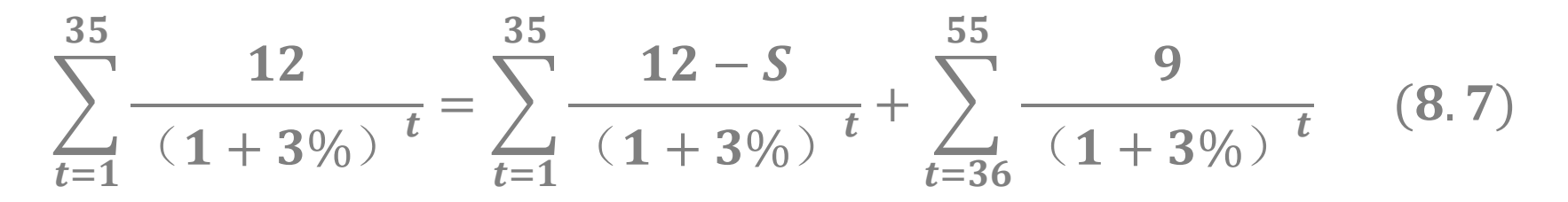

方程(8.7)右端的第一项是退休前的各年消费的现值之和 方程(8.7)右端的第二项是退休后的各年消费的现值之和

Ⅰ退休后的消费水平是退休前收入的75%的储蓄计划

把方程(8.7)右端的第一项移到左端,可得  $S \times$   $>$  $\mathbf{1}$  $1 + 3\%)^{\dagger}$ 35  $t=1$  $= 9 \times$  >  $\mathbf{1}$  $1 + 3\%)^{\dagger}$ 55  $t=36$  $(8.7a)$ 

方程 (8.7a) 两端乘以 $(1 + 3\%)$ <sup>35</sup>

$$
S \times \sum_{t=1}^{35} \frac{(1+3\%)^{35}}{(1+3\%)^t} = 9 \times \sum_{t=36}^{55} \frac{(1+3\%)^{35}}{(1+3\%)^t}
$$
 (8.7b)

Ⅰ退休后的消费水平是退休前收入的75%的储蓄计划

$$
S \times \sum_{t=1}^{35} (1+3\%)^{-t-1} = 9 \times \sum_{t=1}^{20} \frac{1}{(1+3\%)^t}
$$
 (8.7c)

 $\sum (1+3\%)$ <sup>t-1</sup> 35  $t=1$ 是期数为35、利率为3%的期末年金终值系数

#### Ⅰ退休后的消费水平是退休前收入的75%的储蓄计划

#### 用HP12C财务计算器求解期末年金终值系数

表8.4 案例问题1的HP12C财务计算器操作步骤指引1

| 输入数字: | 35 | $\bf{0}$  |            |                |
|-------|----|-----------|------------|----------------|
| 对应按键: |    | <b>PV</b> | <b>PMT</b> | <b>FV</b>      |
| 输出结果: |    |           |            | $-60.46208181$ |

Ⅰ退休后的消费水平是退休前收入的75%的储蓄计划

# 为什么终值出现负号,这是财务计算器的计算程 序设定的。在这里我们只需用计算出来的数值。

$$
\sum_{t=1}^{35} (1+3\%)^{-t-1} = 60.46208181
$$

Ⅰ退休后的消费水平是退休前收入的75%的储蓄计划

$$
S \times \sum_{t=1}^{35} (1+3\%)^{t-1} = 9 \times \sum_{t=1}^{20} \frac{1}{(1+3\%)^t}
$$
(8.7c)

》 <sup>1</sup> 1 20公社 是期数为20、利率为3%的期末年金现值系数  $\mathbf{1}$  $(1 + 3\%)^t$ 20  $t=1$ 

#### Ⅰ退休后的消费水平是退休前收入的75%的储蓄计划

#### 用HP12C财务计算器求解期末年金现值系数

表8.5 案例问题1的HP12C财务计算器操作步骤指引2

| 输入数字: | <b>20</b> |                |            |           |
|-------|-----------|----------------|------------|-----------|
| 对应按键: |           | <b>PV</b>      | <b>PMT</b> | <b>FV</b> |
| 输出结果: |           | $-14.87747486$ |            |           |

Ⅰ退休后的消费水平是退休前收入的75%的储蓄计划

# 为什么现值出现负号,这是财务计算器的计算程序 设定的。在这里我们只需用计算出来的数值。

$$
\sum_{t=1}^{20} \frac{1}{(1+3\%)^t} = 14.87747486
$$

Ⅰ退休后的消费水平是退休前收入的75%的储蓄计划

$$
S \times \sum_{t=1}^{35} (1+3\%)^{t-1} = 9 \times \sum_{t=1}^{20} \frac{1}{(1+3\%)^t}
$$
(8.7c)

代入相关数据, 方程 (8.7c) 变形为

### 60.46208181S=9×14.87747486 S=2, 21456605 (万元)

结论

Ⅰ退休后的消费水平是退休前收入的75%的储蓄计划

# 要使退休后的消费水平是退休前收

### 入的75%,需每年储蓄22145.66元。

Ⅱ退休前后的消费水平保持不变的储蓄计划

记退休前后的消费水平为C

 由于没有初始财富,也不留遗产;依据基于个人寿命周期的 跨期预算约束方程,终生收入的现值就应该等于终生消费的现值, 即:

$$
\sum_{t=1}^{35} \frac{12}{(1+3\%)^t} = \sum_{t=1}^{55} \frac{C}{(1+3\%)^t}
$$
 (8.8)

Ⅱ退休前后的消费水平保持不变的储蓄计划

$$
12 \times \sum_{t=1}^{35} \frac{1}{(1+3\%)^t} = C \times \sum_{t=1}^{55} \frac{1}{(1+3\%)^t} \quad (8.8a)
$$

12 × 
$$
\sum_{t=1}^{35} \frac{1}{(1+3\%)^t}
$$
为期数为35、利率为3%、

期末年金值为12的期末年金现值。

#### Ⅱ退休前后的消费水平保持不变的储蓄计划

#### 用HP12C财务计算器求解期末年金现值

#### 表8.6 案例问题2的HP12C财务计算器操作步骤指引1

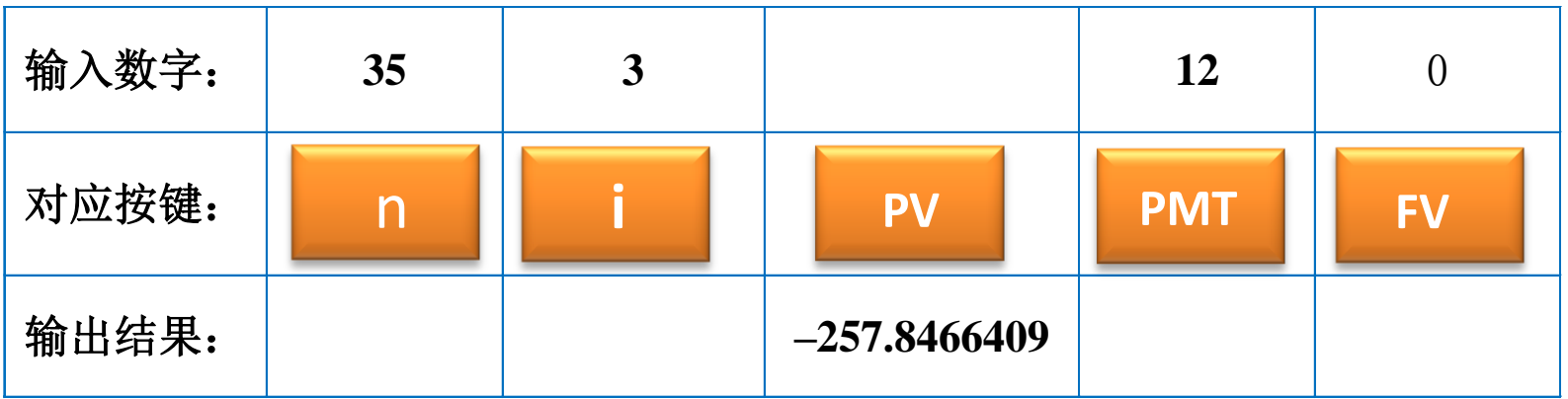

Ⅱ退休前后的消费水平保持不变的储蓄计划

#### 为什么现值出现负号,这是财务计算器的计算程 序设定的。在这里我们只需用计算出来的数值。

$$
12 \times \sum_{t=1}^{35} \frac{1}{(1+3\%)^t} = 257.8466409
$$

Ⅱ退休前后的消费水平保持不变的储蓄计划

$$
12 \times \sum_{t=1}^{35} \frac{1}{(1+3\%)^t} = C \times \sum_{t=1}^{55} \frac{1}{(1+3\%)^t} \qquad (8.8a)
$$

$$
\sum_{t=1}^{55} \frac{1}{(1+3\%)}
$$
 text 为期数 为55、利率为3%的

期末年金现值系数。

Ⅱ退休前后的消费水平保持不变的储蓄计划

#### 用HP12C财务计算器求解年金现值系数

表8.7 案例问题2的HP12C财务计算器操作步骤指引2

| 输入数字: | 55 |                |            |           |
|-------|----|----------------|------------|-----------|
| 对应按键: |    | <b>PV</b>      | <b>PMT</b> | <b>FV</b> |
| 输出结果: |    | $-26.77442764$ |            |           |

Ⅱ退休前后的消费水平保持不变的储蓄计划

#### 为什么现值出现负号,这是财务计算器的计算 程序设定的。在这里我们只需用到计算出来的数值。

$$
\sum_{t=1}^{55} \frac{1}{(1+3\%)^t} = 26.77442764
$$

#### 案例分析:老有所依 Ⅱ退休前后的消费水平保持不变的储蓄计划

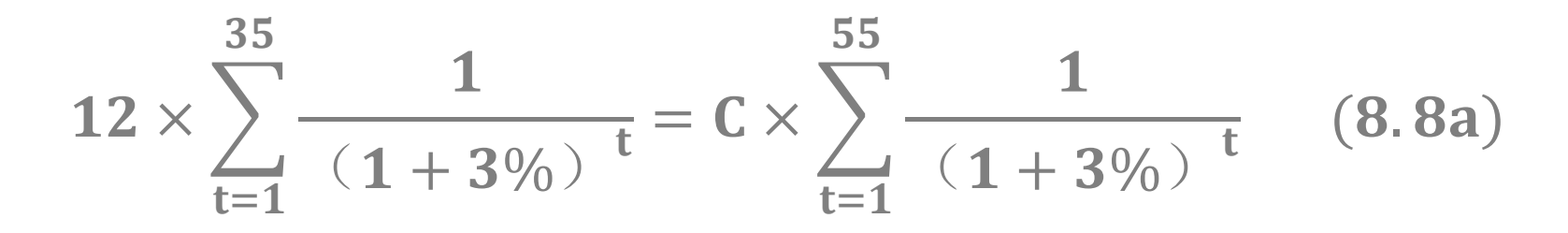

代入相关数据,方程(8.8a)变形为

257.8466409=26.77442764C  $C = 9.6303325$ 每年的储蓄额=12-9.6303325=2.36966750 (万元)

结论

Ⅱ退休前后的消费水平保持不变的储蓄计划

# 要使退休前后的消费水平保持不

# 变,需每年储蓄23696.68元。